**AutoCAD Crack Con codigo de registro (finales de 2022)**

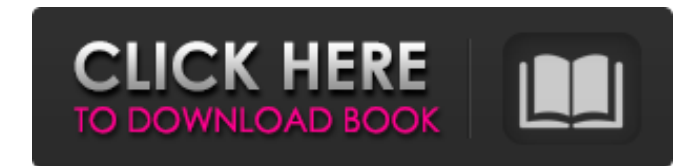

### **AutoCAD Crack+**

En febrero de 1984, Autodesk agregó un modo de gráficos vectoriales por primera vez, con una versión mejorada y más pequeña del programa conocido como AutoCAD II (más tarde, AutoCAD R15). Los gráficos vectoriales utilizan pequeñas y replicarse indefinidamente. Además de las herramientas de dibujo y diseño tradicionales del original, AutoCAD II también introdujo líneas, dxf (formato de intercambio de datos), spline, sólidos 3D y modelado de función de modelado 3D. AutoCAD II también proporcionó un editor de imágenes de trama que permite al usuario extraer un archivo de imagen de trama de un archivo DXF o DXR para guardar el dibujo o imprimirlo, y un editor de se lanzó por primera vez en diciembre de 1982 y se ha actualizado y ampliado desde entonces. AutoCAD y AutoCAD R3 fueron los primeros programas CAD que se lanzaron en tres edición de escritorio, una edición extendida y una AutoCAD y otros programas CAD de Autodesk han consistido en un software que es una mezcla de las dos ediciones originales, junto con la nueva edición; ver 'Edición extendida'. AutoCAD LT 2005 y AutoCAD LT 2009 eran version el RLE y las ediciones extendidas tienen el nombre en código "Júpiter" y "Olympus". Cuando se introdujo AutoCAD, muchos programas CAD tradicionales eran aplicaciones solo para escritorio. Muchos programas CAD de estilo CAD terceros, como Cadsoft. Muchos de estos programas incluían funciones de gráficos vectoriales como dibujo directo, rellenos de patrones y superficies avanzadas. Algunos de los primeros programas de CAD, en particular los de operador de CAD (usuario) trabajaba en una terminal de gráficos separada. AutoCAD también está disponible como aplicación móvil para dispositivos Apple y Android. La versión actual, AutoCAD 2013, se anunció el 12 de marzo

El Instituto Nacional de Estándares y Tecnología (NIST) publicó una especificación formal para el formato de intercambio basado en XML para dibujos en 2D y 3D, denominado Formato gráfico portátil (PGF). PGF se puede ver co autodesk maya autodesk revit Autodesk 3dsMax Lista de editores de CAD Referencias enlaces externos Categoría:Software de 1987 Categoría:Software de gráficos 3D Categoría:Software de gráficos 3D para Linux Categoría:AutoCAD Categoría:Software de diseño asistido por computadora para Linux Categoría:Software de diseño asistido por computadora para Windows Categoría:Software de diseño asistido por computadora para MacOS Categoría:Software de dis para Linux Categoría:Productos descatalogados Categoría:Software descontinuado Categoría: Tecnología de cine y video Categoría:Software CAD para Linux Categoría:Software CAD para Windows Categoría:Software CAD para MacOS C Categoría:Software CAD para Windows Categoría:Software CAD para MacOSEevaluación de pacientes con artritis reumatoide temprana: comparación entre el ACR de 1987 y el RAAC de 1987 y el RAAC de 1987 para evaluar el efecto de American Rheumatism Association (RAAC) de 1987 se compararon con los criterios del ACR de 1987 en cuanto a su capacidad para identificar y evaluar la gravedad de la enfermedad en 148 pacientes con artritis reumatoide (AR) RAAC de 1987 fue similar a la de los criterios ACR de 1987 (87% versus 90%). Utilizando los criterios ACR de 1987 para evaluar la AR, los criterios RAAC de 1987 tuvieron una mayor especificidad (98 % frente a 92 %) pero un criterios predecirían un mal resultado. [Estudio sobre la relación entre la prueba de rendimiento físico y la capacidad de caminar en pacientes con enfermedad pulmonar obstructiva crónica]. Investigar la relación entre la pulmonar obstructiva crónica (COP 112fdf883e

## **AutoCAD Clave de producto Descargar [Actualizado]**

### **AutoCAD Con codigo de licencia [32|64bit]**

Paso 1. Haga clic en el botón "Cargar" en la esquina superior izquierda de la aplicación Autocad y espere hasta que se cargue el archivo. Paso 2. Después de cargar el modelo, marque la casilla "Clave" y elija el número de automáticamente en el cuadro "Clave". Paso 3. Haga clic en el botón "Aceptar" para guardar el archivo. Paso 4. Haga clic en el botón "Archivo" y guarde el archivo con el mismo número de serie que ha insertado en el cuadro instalado Autocad. Paso 6. Una vez instalado Autocad, deberá ejecutarlo haciendo clic en el botón "Inicio" y automáticamente se abrirá Autocad. Cómo cargar la actualización Después de haber instalado Autocad, deberá abrir de serie que guardó en el paso 4. Paso 1. Haga clic en el botón "Cargar" en la esquina superior izquierda de la aplicación Autocad y espere hasta que se cargue el archivo. Paso 2. Una vez que haya cargado el modelo, marque Paso 3. Haga clic en el botón "Aceptar" y el número de serie se insertará automáticamente en el cuadro "Clave". Paso 4. Haga clic en el botón "Aceptar" para guardar el archivo. Paso 5. Ahora es el momento de cerrar Autocad haga clic en el botón "Comprobar" y el programa de actualización iniciará automáticamente el proceso de actualización. Una vez que el programa haya completado el proceso de actualización, le pedirá que reinicie Autocad y q automáticamente el proceso de actualización. Paso 2. Una vez que el programa haya completado el proceso de actualización, le pedirá que reinicie Autocad y que lo cierre. Nota: tendrá que reinstalar Autocad desde cero si ti

### **?Que hay de nuevo en?**

Ya no es necesario escribir sobre el texto existente. Ahora, la entrada de texto se puede agregar automáticamente a la posición del texto en nuevos dibujos. (vídeo: 1:44 min.) Guardar y compartir en servicios en la nube. E OneDrive, y Compartir y exportar a OneDrive exportará sus dibujos a OneDrive. (vídeo: 1:44 min.) La capacidad de abrir y crear objetos directamente en AutoCAD con las nuevas herramientas de selección/selección de objetos. incluyen la capacidad de crear nuevos objetos. (vídeo: 1:52 min.) Múltiples pilas de propiedades tanto en las hojas de propiedades tanto on en las hojas de trabajo. Ahora, los dibujos y las mesas de trabajo se pueden divid todas las vistas de dibujo. Ahora puede usar un "clic y arrastrar" para acercar y alejar un dibujo mientras está seleccionado en cualquier vista. Las mesas de trabajo se pueden utilizar para diseños de dibujos que se pueda forma rápida y sencilla a la vez. (vídeo: 2:09 min.) Ahora se pueden crear superficies 2D en una variedad de materiales. La vista de dibujo mostrará el nuevo material y color para superficies 2D. Una fuente de símbolos nue proporciona una mejor escala en las vistas 2D y 3D. Edición mejorada de etiquetas y anotaciones. Las anotaciones son más fáciles de editar y la herramienta de etiquetas ahora es más intuitiva. Características de diseño par Aplique configuraciones de texto a un grupo de objetos, en lugar de objetos individuales. Captura pensamientos visualmente. Utilice la Caja de herramientas de dibujo para crear una nota adhesiva, un papel borrador o un boc un dibujo de su boceto utilizando el panel Diseños/Mesa de trabajo y dé forma al diseño de la página a medida que captura sus ideas. Archivos 3D y exportaciones: Simplifique la gestión de objetos 3D. Ahora puede interactua

# **Requisitos del sistema:**

-PC: Win 10 64 bits. - Recomendado: - Procesador: Intel Core i3-4340, AMD Ryzen 7 1700 o Intel Core i5-7500, AMD Ryzen 5 2600 o Intel Core i7-7700HQ, AMD Ryzen 7 1700, Intel Core i7-6700HQ - Memoria: 8GB RAM - Gráficos: Ge Disco Duro: 30GB - Tarjeta de sonido: Compatible con DirectX 9.0c

<https://amazeme.pl/wp-content/uploads/2022/06/darlhave.pdf> <https://okinawahousingportal.com/autocad-2020-23-1-crack-descargar-for-windows-ultimo-2022/> [https://hanffreunde-braunschweig.de/wp-content/uploads/2022/06/Autodesk\\_AutoCAD\\_Crack\\_Vida\\_util\\_Codigo\\_de\\_activacion\\_Descarga\\_gratis\\_MacWin\\_Actualizado20.pdf](https://hanffreunde-braunschweig.de/wp-content/uploads/2022/06/Autodesk_AutoCAD_Crack_Vida_util_Codigo_de_activacion_Descarga_gratis_MacWin_Actualizado20.pdf) <https://www.beatschermerhorn.com/?p=8971> <http://www.ndvadvisers.com/autodesk-autocad-crack-descargar-ultimo-2022/> <https://xcars.co/autodesk-autocad-crack-descargar-win-mac-2022-nuevo/> <https://somalicareers.com/en/autocad-2019-23-0-crack-con-llave-descargar-mac-win/> [http://xn----7sbahcaua4bk0afb7c9e.xn--p1ai/wp-content/uploads/2022/06/Autodesk\\_AutoCAD-1.pdf](http://xn----7sbahcaua4bk0afb7c9e.xn--p1ai/wp-content/uploads/2022/06/Autodesk_AutoCAD-1.pdf) <https://6v9x.com/autodesk-autocad-2/> [http://maili.demoe.cn:112/upload/files/2022/06/rbXGyMB947A71IEEpRks\\_21\\_6c4d21fddf7f3a247cfb4cc77558a411\\_file.pdf](http://maili.demoe.cn:112/upload/files/2022/06/rbXGyMB947A71IEEpRks_21_6c4d21fddf7f3a247cfb4cc77558a411_file.pdf) <http://www.bayislistings.com/autocad-19-1-activador-for-windows-actualizado-2022/> <http://psychomotorsports.com/?p=22514> <http://www.kiwitravellers2017.com/2022/06/22/autodesk-autocad-24-1-crack-descargar-mac-win-marzo-2022/> <https://visiterlareunion.fr/wp-content/uploads/2022/06/AutoCAD-39.pdf> <https://copasulassessoria.com.br/advert/autocad-24-1-gratis/> <https://www.vakantiehuiswinkel.nl/autocad-crack-descarga-gratis-win-mac/> <http://imeanclub.com/?p=68051> <http://divifreelancers.com/wp-content/uploads/2022/06/catgarn.pdf> <https://lexcliq.com/autocad-24-0-crack-version-completa-ultimo-2022/> <http://mrproject.com.pl/advert/autocad-21-0-codigo-de-licencia-y-keygen-for-windows/>